**МДН - транзистор** - польовий транзистор з ізолюючим затвором, в якому ізоляційний шар поміж кожним металевим затвором та каналом є діелектрик.

Існують два різновиди МДН - транзисторів: з індуцированим каналом і з вбудованим каналом. В МДН - транзисторах з індуцированим каналом провідний канал між сильнолегованими областями витоку і стоку не існує, отже помітний струм стоку з'являється тільки при визначеній полярності та при визначеній величині напруги на затворі відносно витоку, яку називають пороговою напругою [1-5].

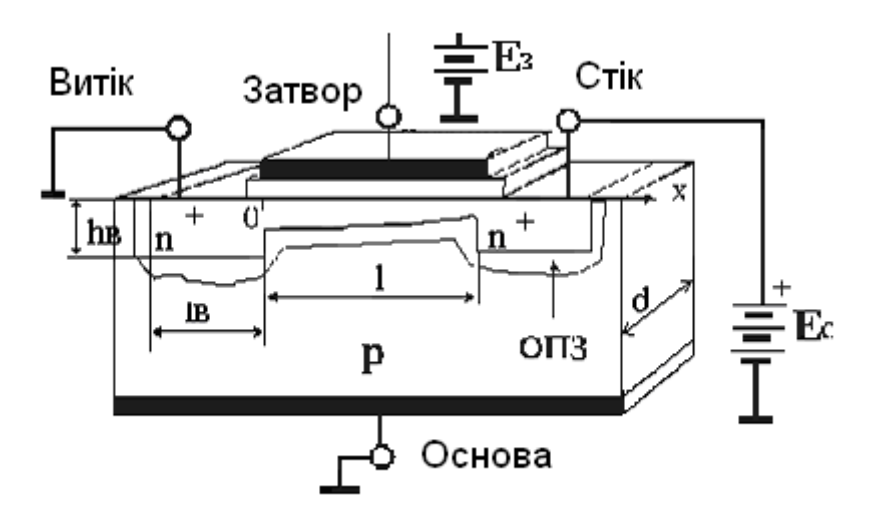

Рисунок 2.2 - МДН транзистор с індуцированим n каналом Розглянемо, як приклад, розрахунок деяких параметрів транзистора. Вихідні дані:

- Довжина каналу l=  $5\times10^{-6}$  м
- Ширина каналу  $d = 5 \times 10^{-4}$  м
- Товщина шару діелектрика  $d_0 = 1.2 \times 10^{-7}$  м
- Рухливість дірок  $\mu_n = 4 \times 10^{-2} \text{ m}^2/\text{Bc}$
- Порогова напруга  $U = -1.8 B$
- Напруга на стоці U= 4 В
- Напруга на затворі -5.6…-15.6 В, шаг 0,5 В
- Діелектрична проникливість  $\epsilon = 4 \Phi/m$
- Діелектрична постійна  $\varepsilon_0 = 8.85 \times 10^{-12} \Phi/\text{m}$

Розрахуємо крутизну вольт амперної характеристики  $I_c(U_3)$  в області насичення:

$$
S_{Hac} = \frac{\varepsilon_0 \varepsilon_0 \mu d}{d_0 l} (U_3 - U_n) = 2.1 \cdot 10^{-3} \frac{A}{B}
$$
 (2.8)

Ємність затвору відносно витоку і стоку:

$$
C_s = \frac{\varepsilon_\partial \varepsilon_0 Id}{d_0} = 7.38 \cdot 10^{-9} \Phi \tag{2.9}
$$

Частотна межа:

$$
f_{\text{MARC}} = \frac{S_{\text{HAC}}}{2\pi C_3} = 4,58 \cdot 10^8 \, \text{Fy} \tag{2.10}
$$

Постійна часу заряду ємності затвору:

$$
\tau = \frac{C_3}{S_{Hac}} = 6.25 \cdot 10^{-11} c \tag{2.11}
$$

Розрахуємо значення струму  $I_c$  при значеннях напруги на затворі від -5,6В до -15,6 з шагом 0,5В:

$$
I_c = \frac{\varepsilon_0 \varepsilon_0 \mu d}{d_0 l} \left( \left( U_3 - U_n \right) U_c - \frac{U_c^2}{2} \right) \tag{2.12}
$$

#### 2.3 Польовий транзистор з керуючим p-n переходом

Польовий транзистор з керуючим p-n переходом являє собою тонку пластину напівпровідникового матеріалу з двома p-n переходами в центральній частині і з омічними контактами по краях.

Чинність цього приладу основана на залежності товщини p-n переходу від доданої до нього напруги. Оскільки збіднений шар майже повністю позбавлений рухомих носіїв заряду, його провідність практично дорівнює нулю. Обмежуючи з бокових сторін струмопровідний канал (напівпровідником пластини), збіднений шар, що утвориться завдяки цьому визначає перетин або ефективну товщину. У залежності від електропровідності напівпровідника канал може бути n- типу або p- типу [2-4].

Як приклад, розглянемо розрахунок деяких параметрів транзистора Вихідні дані

- Концентрація домішки,  $N = 1.5 \times 10^{16}$  см<sup>-3</sup>
- Рухливість електронів,  $\mu_n = 1500 \text{ cm}^2/\text{B} \times \text{c}$
- Заряд електрона, е =  $1,6 \times 10^{-19}$  Кл
- Діелектрична проникливість,  $\varepsilon = 11,8$
- Діелектрична постійна,  $\varepsilon = 8.85 \times 10^{-12}$  Ф/м
- постійна Больцмана  $k = 8,62 \times 10^{-5}$  eB
- Термін переходу,  $t_{\text{neo}} = 0.8$  мкс
- Напруга на затворі,  $U_3 = 39 B$
- Розміри напівпровідникового транзистора: Товщина, W = 23 мкм Довжина,  $l = 12$  мкм Ширина,  $d = 3$  мкм

Розрахуємо опір каналу:

$$
R_k = \frac{l}{e\mu_n W dN} = 4.83 \cdot 10^2 \, \text{Om} \tag{2.13}
$$

Питомий опір:

$$
\rho = e n \mu_n = 3.6 \text{ Om xcm} \tag{2.14}
$$

Розрахуємо напругу відсічки:

$$
U_{\rm ei\partial} = \frac{W^2}{\varepsilon \rho \mu_n l} = 85,4B \tag{2.15}
$$

Граничну частоту визначаємо за формулою:

$$
f_{zp} = \frac{1}{2\pi n_{\text{rep}}} = 2.01 \times 10^5 \, \text{Fy} \tag{2.16}
$$

Розрахуємо струм стоку при напрузі на стоці 20 В за формулою:  $\sim$ 

$$
I_c = \frac{1}{R_k} \left( U_c + \frac{U_c^2 / 3 + U_s^3 / 2}{U_{omc}} \right)
$$
 (2.17)

Крутизну розрахуємо за формулою:

$$
S = \frac{1}{R_k} \left( \frac{1}{3} U_{omc} - U_s \left( 1 - \frac{2}{3} \sqrt{\frac{U_s}{U_{omc}}} \right) \right) =
$$
  
= 6,71 \cdot 10^{-4} A/B (2.18)

Розраховуємо струм насичення за формулою:

$$
U_{Hac} = \frac{1}{R_k} \left( \frac{1}{3} U_{omc} - U_3 \left( 1 - \frac{2}{3} \sqrt{\frac{U_3}{U_{omc}}} \right) \right)
$$
 (2.19)

#### 3 РОЗРАХУНОК ПАРАМЕТРІВ ТА ХАРАКТЕРИСТИК ТИРИСТОРА

**Тиристор** – це напівпровідниковий пристрій з двома стійкими станами: стан з низькою провідністю та з високою провідністю.

Тиристори знайшли застосування у різноманітних пристроях автоматики і обчислювальній техніці. Вони можуть виконувати функції перетворювача струму будь-якої форми, ключа генератора і як запам'ятовуючий пристрій.

До параметрів тиристора відносяться:

- Повторююча напруга  $U_{\text{robr}} \approx 0.75 U_{\text{mpo6}}$ ;
- Напруга включення  $U_{\text{BKT}}$  (від 10 до 2500 В);
- Струм включення I<sub>вкл</sub>;
- Відпираючий струм управління I<sub>V вип</sub>;
- Час затримки  $t_3$ ;
- Час включення  $t_{BKT}$ ;
- Максимально допустима швидкість наростання прямої напруги (dU/dt)max;
- Максимально допустима швидкість наростання прямого струму (dІ/dt)max.

Повторююча напруга визначається за формулою:

$$
U_{\text{no\text{BH}}} = k \inf(U_{\text{nep}}, U_{\text{npo\text{th}}}), \tag{3.1}
$$

де inf - менше із значень  $U_{\text{nep}}$  і  $U_{\text{mpo6}}$ ;

k = 0,8 для вітчизняних силових пристроїв.

Знаючи U<sub>повт</sub>, можна визначити напругу переключення при max допустимій температурі структури тиристора  $(125^{\circ}C)$ :

$$
U_{\text{nep}} = \frac{U_{\text{nom}}}{0.8}.\tag{3.2}
$$

Для визначення товщини підкладки необхідно розрахувати ширину об'ємного заряду W<sub>no</sub> при напрузі пробою:

$$
W_{\text{no}} = 0.52\sqrt{\rho U},\tag{3.3}
$$

де  $\rho$  - питомий опір, Ом∙см.

Oтже:  $S_M = 0.1S_a$  (3.4)

Площа структури S<sub>стр</sub> з урахуванням шунтировки та зони керування:

$$
S_{\textit{cmp}} = S_a + S_{\textit{ynp}} + S_{\textit{M}} \tag{3.5}
$$

Діаметр цієї структури:

$$
d = 2\sqrt{\frac{S_{\textit{cmp}}}{\Gamma}}\tag{3.6}
$$

Тиристор має S – образну ВАХ.

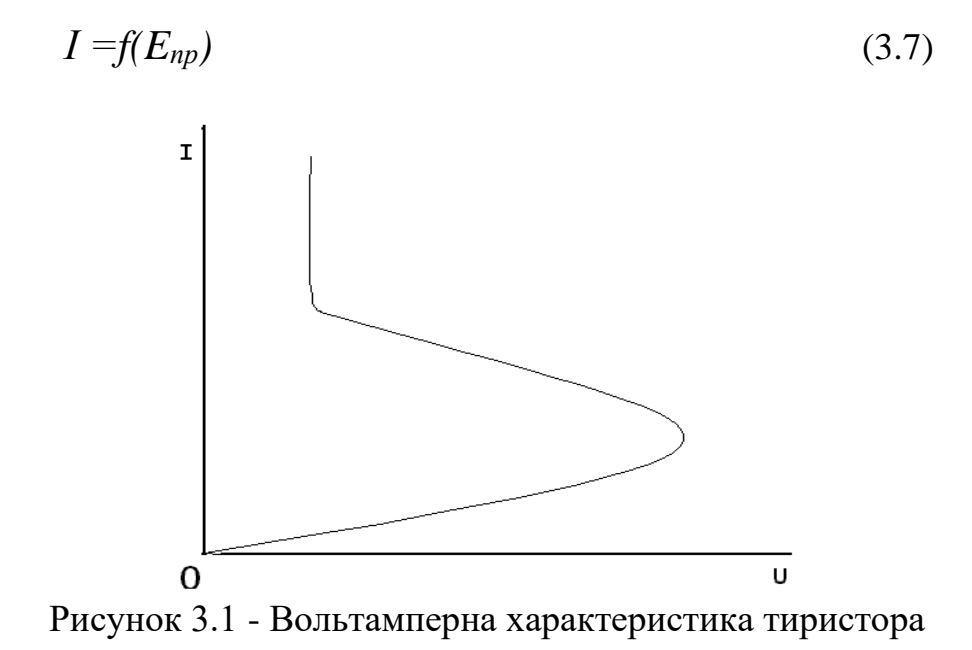

Розрахунок характеристик проводиться за формулою:

$$
U_{A} = U_{I} - U_{2} + U_{3} \quad [1-6] \tag{3.8}
$$

### 4 РОЗРАХУНОК ПАРАМЕТРІВ ТА ХАРАКТЕРИСТИК ОПТОСТРУКТУР

Оптоелектроніка являє собою розділ науки і техніки, присвячений питанням генерації, перенесення, перетворення, запам'ятовування і зберігання інформації на основі використання електричних і оптичних методів і засобів.

Оптоелекронний пристрій визначається як пристрій чутливий до електромагнітного випромінювання у видимій ІК або УФ областях.

## 4.1 Фотодіод

**Фотодіодом** називають напівпровідникові пристрої, основані на внутрішньому фотоефекті, що використовують односторонню провідність p–n - переходу.

Параметри фотодіода:

 $-$  ВАХ p – n переходу при освітленні;

$$
j = js(e^{cu/KT} - 1) - j_f
$$
\n(4.1)

- Вольтова чутливість

$$
S_U = \frac{U}{\Phi} \tag{4.2}
$$

- Струмова чутливість;
- Пороговий потік

$$
\Phi_{\text{nop}} = \left[2c\left(I_T + I_{\phi}\right)\nabla f\right]^{1/2} \tag{4.3}
$$

де  $\nabla f$  - полоса пропускання.

- Виявляюча спроможність

$$
D^* = \frac{1}{\Phi_{\text{nop}}} \tag{4.4}
$$

- Світловий струм

$$
I_{cs} = I_f + I_t \tag{4.5}
$$

$$
I_f = j_f S; I_t = j_t S,
$$
\n(4.6)

де S – густина фото чутливої площини. - ККД приймача

$$
KK\mathcal{I} = \frac{P_{\text{EJ}} \cdot \text{nor}}{P_{\text{HAG}} \cdot \text{BMTP}} \cdot 100\,\%
$$
\n(4.7)

$$
_{\text{A}}\text{e} \ P_{\text{E},T,TOT} = I_{\text{ce}} \cdot U. \tag{4.8}
$$

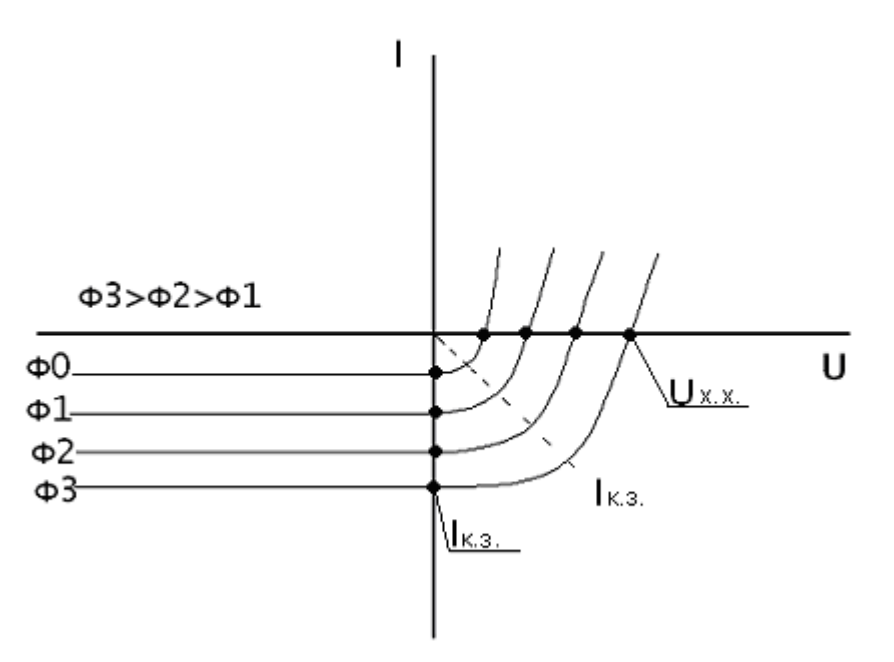

Рисунок 4.1 – Вольтамперна характеристика фотодіода 4.2 Світлодіод

**Світлодіод** – пристрій, який має високу направленість випромінювання, високу швидкодію, технологічну сумісність з мікроелектронними пристроями, володіє високою надійністю і довговічністю.

Формула для кількісного визначення струму:

$$
\frac{U_p}{U_t} = -\frac{pn - ni^2}{\pi n_0 (p + p_1) + \pi p_0 (n + n_1)},
$$
\n(4.9)

де р<sub>1</sub>, n<sub>1</sub> - концентрація носіїв у зонах, коли рівень Фермі проходить крізь рівень ловушок;

 $\tau_{n0}$ ,  $\tau_{p0}$  - час життя неосновних носіїв в напівпровіднику.

$$
n_1 = p_1 = n_i, \t\t(4.10)
$$

$$
p = n = n_{\rm s} \exp \frac{qU}{2KT};
$$
\n(4.11)

$$
\frac{\nu_p}{\nu_t} = -\frac{n_i}{\tau_{p0} + \tau_{n0}} \left( \exp \frac{qU}{2KT} - 1 \right).
$$
\n(4.12)

Як приклад, запишемо абсолютну величину щільності рекомбінаційного струму:

$$
j_{\text{per}} = \frac{q\sigma_{ni}}{\tau_{\text{po}} + \tau_{no}} \cdot \left(\exp\frac{qU}{2KT} - 1\right) \Rightarrow
$$
  

$$
j_{\text{per}} = \frac{q\sigma_{ni}}{\tau_{\text{po}} + \tau_{no}} \cdot \frac{KT}{q(\varphi_{\text{nom}} - U)} \left(\exp\frac{qU}{2KT} - 1\right)
$$
(4.13)

Визначимо  $\varphi_K$  – величину потенційного бар'єру по формулі:

$$
\varphi_{K} = \frac{KT}{e} \ln \frac{N_a \cdot N_d}{n_i^2}
$$
\n
$$
\varphi_{K} = \frac{1.38 \cdot 10^{-23} \cdot 300}{1.6 \cdot 10^{-19}} \ln \frac{10^{12} \cdot 10^8}{1.21 \cdot 10^{14}} = 0.35B.
$$
\n(4.14)

Ширину ОПЗ –  $\sigma$  – находимо, як ( $\varepsilon$  = 10,9)

$$
\sigma = \left(\frac{2\varepsilon\varepsilon_0 \varphi_K}{e} \cdot \frac{N_a + N_d}{N_a \cdot N_d}\right)^{1/2} = 2.05 \cdot 10^{-4} \text{ M.}
$$
 (4.15)

Тоді рекомбінаційний струм:

$$
j_{\text{per}} = 3.6 \cdot 10^{-2} \cdot \frac{258.75 \cdot 10^{-4}}{(0.35 - U)} \cdot (\exp 19.3U - 1)
$$

$$
j_{\text{per}} = \frac{931.5 \cdot 10^{-6}}{(0.35 - U)} (\text{exp}19.3U - 1)
$$
 (4.16)

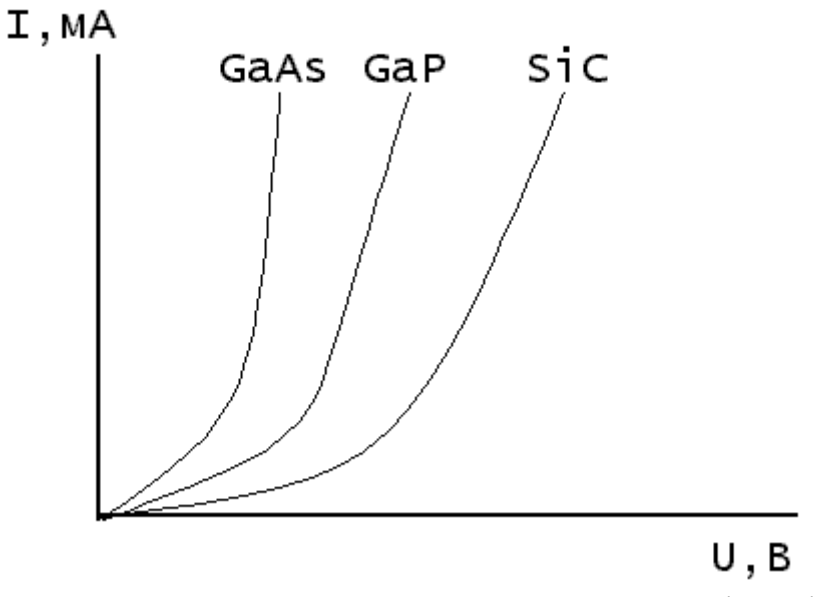

Рисунок 4.2 - Вольтамперна характеристика світлодіода

4.3 Фототранзистор

**Фототранзистор** – це фотогальванічний приймач випромінювання, фоточутливий елемент якого має структуру транзистора, що забезпечує підсилення сигналів.

Основні параметри:

- Струм у вихідному ланцюзі фототранзистора

$$
I_{\phi N} = \left(\frac{L_N}{I} - L_N\right) \cdot I_{\phi} = K_{ice} \cdot I_{\phi},\tag{4.17}
$$

де Кісе – коефіцієнт підсилення у схемі зі спільним емітером.

- Інтегральна струмова чутливість фототранзистора з освітлювальною областю бази в Кісе раз більше, ніж чутливість "фотодіода", утворюваного переходом база - колектор.

$$
S_{iT} = K_{ice} \cdot S_{iD} \tag{4.18}
$$

Як приклад, розглянуто розрахунок бар'єрних опорів транзисторної структури при  $\,m=12,5$ *мкм*,  $\kappa=1$  .

Параметри структури з ізоляцією p – n переходом

$$
x_{je}=2.0mkm,x_{jn}=9.0mkm,x_{jk}=3.0mkmC6iune=420 n $\Phi/mkm^2$ ,  
C<sub>6iun</sub>=C<sub>gn</sub>=42 n $\Phi/mkm^2$ ,  
C<sub>ge</sub>=150 n $\Phi/mkm^2$ ,  
C<sub>gk</sub>=65 n $\Phi/mkm^2$ ,
$$

Для топології транзистора емітерна ємність дорівнює:

$$
C_{e\bar{o}} = C_{ge} 3m^2(k+2) + C_{\bar{o}i\bar{u}m} (10+2k) m x_{je}
$$
 (4.19)

$$
C_{e6} = 150 \cdot 3(12.5)^{2}(1+2) + 420(10+2 \cdot 1) \cdot 12.5 \cdot 2.0 = 336937.5 \approx 34 \text{ mR} \Phi.
$$

Ємність колектора має вигляд:

$$
C_{k\sigma} = C_{eg} \left[ 7m^2 \left( k + 4 \right) + \pi x_{jk} m (11 + k) \right]
$$
\n
$$
C_{k\sigma} = 65 \left[ 7(12.5)^2 (1 + 4) + 3.14 \cdot 3 \cdot 12.5 (11 + 1) \right] = 447313.75 \approx 45 m \cdot \Phi.
$$
\n(4.20)

Ємність переходу колектор – підкладка з врахуванням бічної ізолюючого переходу:

$$
C_{nk} = C_{gn} \left[ 7m^2(k+4) + 4(x_{jm} + m^2) + 2m(k+1) (x_{jn} + m) \right] +
$$
  
+  $C_{\delta i u n} \pi x_{jn} \left[ m(k+15) + 4x_{jn} \right]$  (4.21)

 $C_{nk} = 42[7(12.5)^{2}(1+4) + 4(9+12.5)^{2} + 2 \cdot 12.5(1+11)(9+12.5)] +$  $+42.3.14.9.0.$   $[12.5(1-15)+4.9.0] = 578245.5 + 28011312 =$  $=$  85835862≈ 86мФ

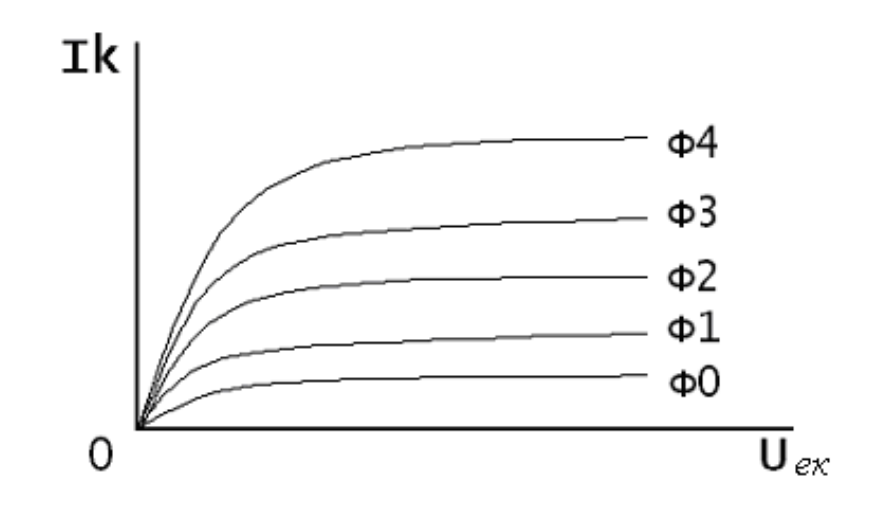

Рисунок 4.3 - Вольтамперна характеристика фототранзистора

### 4.4 Оптрони

**Оптроном** називається оптоелектричний пристрій, до якого входить джерело випромінювання та приймач з тим чи іншим видом оптичного та електричного зв'язку між ними, конструктивно об'єднаних і розташованих в одному корпусі.

Розрахунок передавальної характеристики оптрону починається з оцінки спектральної погоджуваності елементів і матеріалів [3-7].

$$
\chi_{\text{cozn}} = S(\lambda_{\text{usn}}) / S_o \tag{4.22}
$$

$$
\chi_{\text{cozn}} = 3 \cdot (3) / 10 = 0.9 \tag{4.23}
$$

де S, S<sup>o</sup> – світлопропускання середовища і вакууму.

Оцінка коефіцієнта передачі струму Кі:

$$
K_i = I_{\text{aux}} / I_{\text{ex}},\tag{4.24}
$$

де  $I_{\text{Bux}} = 96 \text{ A}, I_{\text{Bx}} = 20 \text{ A}.$ 

$$
K_i = 96A/20A = 4.8.
$$

Критерієм якості інформаційних оптронів є:

$$
Q_{in} = K_i / \text{teek} \text{ (euk)} \tag{4.25}
$$

$$
Q_{in} = 4.8 / 15 \text{ MKc} = 3.46
$$

Узагальненим критерієм якості управляючого оптрона є:

$$
Q_y = P_{\text{XOM max}} / P_{\text{ex}}
$$
  
\n
$$
Q_y = 120 \, Bm / 56 \, Bm = 2,14
$$
\n(4.26)

де  $P_{\text{KOM max}} - \text{MAKCIMAJIbH}$ а потужність комутуючого ланцюга, Рвх – необхідна для керування вхідна потужність. Для діодних і транзисторних оптронів цей вираз має вигляд:

$$
Q_y = K_i U_{\text{saw max}} / U_{\text{ex}}
$$
\n(4.27)

$$
Q_y = 4.8.920B/506B = 8.72
$$

Для високошвидкісного переключення:

$$
Q_{y}' = Q_{y} / \textit{tesk}(\textit{buk}) = 8,72 / 15 \textit{mkc} = 0,58. \text{ (4.28)}
$$

Критерій якості енергетичного оптрону – це коефіцієнт корисної дії:

$$
Q_e = P_{\text{surmax}} / P_{\text{ee}} \tag{4.29}
$$

$$
Qe = 145 \, Bm / 68 \, Bm = 2,13
$$

де Pвих max – максимальна потужність, яка може бути віддана фотоприймачам при навантаженні.

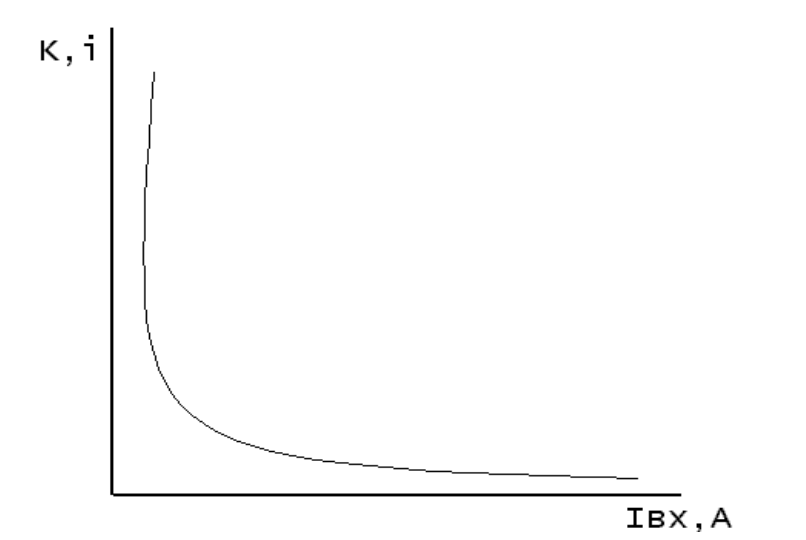

Рисунок 4.4 - Вольтамперна характеристика оптрона

# 5 РОЗРАХУНОК ПАРАМЕТРІВ ТА ХАРАКТЕРИСТИК ФОТОТРАНЗИСТОРА НА ГЕТЕРОПЕРЕХОДАХ

Якщо n- і p-область переходу виготовлені з різних напівпровідників, то такий перехід називається **гетеропереходом.** 

Гетеропереходами можуть бути переходи Ge-Si, Ge-GaAs, GaAs-InP.

Параметри фототранзистора на гетеропереходах [3, 5-8]:

- ВАХ фототранзистора;
- Енергетичні характеристики;
- Спектральні характеристики;
- Пороговий потік  $\Phi_n$ ;
- Виявляюча здібність Д;
- Коефіцієнт підсилення по фотострумові

$$
K_{noc.\phi} = \frac{1}{1 - h_{21E}}.\tag{5.1}
$$

- Вольтова чутливість  $\,h^e_{13}\,$
- Тонова чутливість;
- Струмова чутливість з загальним емітером

$$
h_{23}^e = \frac{\nu I^e \rho \delta u \mu \kappa}{\nu \Phi}.
$$
 (5.2)

Як приклад, розрахунок параметрів фототранзистора проведено на гетеропереходах з вихідними даними:

$$
\chi_1(GaAs) = 4.69 eB
$$
  
\n
$$
\chi_2(Ge) = 4.78 eB
$$
  
\n
$$
\varphi_0 = 0.09 eB
$$
  
\n
$$
p_0 = 10^{-14} eM^{-3}
$$
  
\n
$$
j_0 = 10^{-12} A
$$
  
\n
$$
n_0 = 10^{-15} eM^{-3}
$$

Діелектрична постійна:

$$
B p\text{-} \text{of} \, \text{macti} \qquad \varphi_1 = \frac{2\pi e^2 \, p_0}{\chi_1} \big( Lp - x \big)^2, \tag{5.3}
$$

$$
B n\text{-} \text{of} \text{arctr} \qquad \varphi_2(x) = \frac{2\pi e^2 n_0}{\chi_2} (x - Ln)^2. \tag{5.4}
$$

На межі гетеропереходу при х=0 повинна виконуватися умова нерозривності нормальної складової електричної індукції:

$$
\chi_1 \frac{\partial \varphi_1}{\partial x}\bigg|_{x=0} = \chi_2 \frac{\partial \varphi_2}{\partial x}\bigg|_{x=0},
$$
\n(5.5)

 $φ<sub>1</sub>(x)$  та  $φ<sub>2</sub>(x)$ ,  $x=0$ , находимо

$$
\varphi_1(0) = \frac{2\pi e^2 p_0}{\chi_1} L^2 p,\tag{5.6}
$$

$$
\varphi_2(0) = \frac{2\pi e^2 p_0}{\chi_2} L^2 n,\tag{5.7}
$$

$$
\frac{Ln}{Lp} = \frac{p_0}{n_0}.\tag{5.8}
$$

Повна контактна різниця потенціалів на межі гетеропереходу:

$$
\varphi_0 = \varphi_1(0) + \varphi_2(0). \tag{5.9}
$$

Знайдемо товщину шарів об'ємного заряду

$$
Ln = \sqrt{\frac{\chi_1 \chi_2 p_0 \varphi_0}{2\pi e^2 n_0 (n_0 \chi_2 + p_0 \chi_1)}} = \sqrt{\frac{4,69 \cdot 4,78 \cdot 0,09 \cdot 10^{15}}{2 \cdot 3,14 \cdot 1^2 \cdot 10^{14} (10^{14} \cdot 4,78 + 10^{15} \cdot 4,69)}} = 0,4 \cdot 10^{-7} \text{cm}.
$$

$$
Lp = \sqrt{\frac{\chi_1 \chi_2 p_0 \varphi_0}{2\pi e^2 p_0 (n_0 \chi_2 + p_0 \chi_1)}} = \sqrt{\frac{4,69 \cdot 4,78 \cdot 0,09 \cdot 10^{15}}{2 \cdot 3,14 \cdot 1^2 \cdot 10^{15} (10^{14} \cdot 4,78 + 10^{15} \cdot 4,69)}} = 0,13 \cdot 10^{-7} \text{cm}.
$$

Розрахуємо товщину об'ємного заряду

$$
L = Ln + Lp = 0.53 \cdot 10^{-7} \, \text{cm.} \tag{5.10}
$$

### ВАХ гетеропереходу

$$
I = I_0 \left[ \exp\left(\frac{qU}{kT}\right) - 1 \right] \tag{5.11}
$$

При  $I_0$  = const,  $I = I_0$  – зворотнє зміщення. При  $I_0 \neq$  const,  $I = I_0 -$ пряме зміщення.

$$
I = 10^{-12} \left[ \exp\left(-1,6 \cdot 10^{19} \cdot \frac{U}{1,38 \cdot 10^{-23} \cdot 300}\right) - 1 \right] =
$$
  
= 10<sup>-12</sup> [exp(-3,86 \cdot 10<sup>7</sup> \cdot U) - 1]. (5.12)

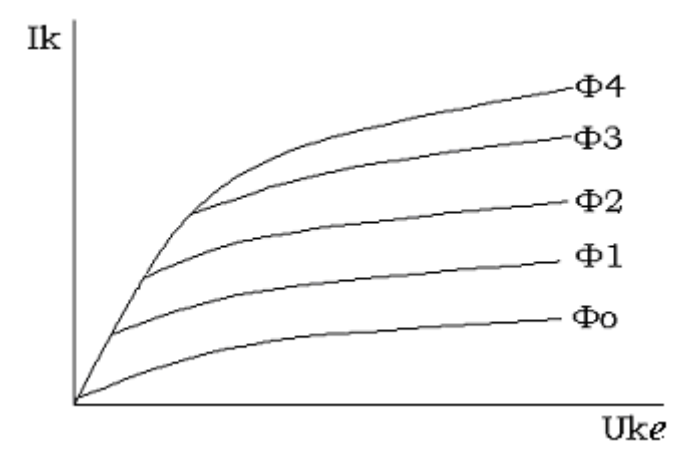

Рисунок 5.1 - Вольтамперна характеристика фототранзистора

# 6 РОЗРАХУНОК ПАРАМЕТРІВ ТА ХАРАКТЕРИСТИК ПРИСТРОЇВ НА ПРИЛАДАХ З ОБ'ЄМНИМ ЕФЕКТОМ

## 6.1 Генератор на надгратці

**Надграткою** називається періодична структура, що складається з тонких чередуючих в одному напрямку шарів напівпровідників.

Розглянемо приклад розрахунку їх основних параметрів за вихідними даними:

- GaAs  $3 \text{ Nd} = 2 \cdot 10^{16} \text{ cm}^{-3}$ 

- енергія іонізації Ed =  $(1, 43-0, 005)$ еВ
- ефективна густина Ec Nc = 4,7 $\cdot$ 10<sup>17</sup> (см<sup>-3</sup>)
- ефективна густина Ev Nv = 7·10<sup>8</sup> (см<sup>-3</sup>)

Визначаємо енергію Фермі для області температур:

$$
e^{\frac{-(Ec - Ed)}{KT}} > \frac{Nc}{2Nd},\tag{6.1}
$$

$$
E_F = \frac{\left(E_c + E_d\right)}{2 - \frac{kT}{2} \cdot \ln \frac{qN_c}{N_d}}
$$
\n
$$
(6.2)
$$

де q- фактор виродження = 2 Ес – енергія електронів у зоні провідності Еd – енергія іонізаціі донорів

$$
E_F = \frac{1,43 + 1,425}{2} - \frac{1,38 \cdot 10^{23} \cdot 298}{1,602 \cdot 10^{-19} \cdot 2} \cdot \ln \frac{2 \cdot 4,7 \cdot 10^{17}}{2 \cdot 10^{16}} = 1,378(eB)
$$

$$
E_c - E_F = 1,43 - 1,478 = 0,052
$$
 (eB)  
kT=1,38·10<sup>-23</sup>·298/1,608·10<sup>-19</sup> = 0,025 (eB)  
0,052 > 0,025 - напівпровідник невироджений

Для невиродженого напівпровідника

$$
n = \frac{2}{\sqrt{II}} \cdot N_C \cdot \Phi_1 \cdot \xi,\tag{6.3}
$$

де  $\boldsymbol{\varPhi}_1\cdot\boldsymbol{\xi}$ 2  $\varPhi_{\scriptscriptstyle 1} \cdot \xi$  <sub>-</sub> інтеграл Фермі –Дірака порядку ½.

$$
\xi = \frac{E_F - E_C}{KT} = -2.08. \tag{6.4}
$$

Знайдемо табличне значення  $\varPhi_{{\underline{\textit{\i}}}}\cdot{\underline{\textit{\i}}}\cdot{\underline{\textit{\i}}}$ 2  $\Phi_1^{\phantom{1}}\cdot \xi_{\phantom{1}}$ для ξ = -2,08

$$
\Phi_{\frac{1}{2}} \cdot \xi = 0,12, \text{ roqi}
$$
  

$$
n = \frac{2}{\sqrt{\Pi}} \cdot 4,7 \cdot 10^{17} \cdot 0,12 = 0,636 \cdot 10^{17} (c m^{-3}).
$$

Далі знаходимо змінювання концентраціі електронів із зміненням температури

Ts – температура насичення

$$
T_S = \frac{Ec - Ed}{K \cdot \ln \cdot \frac{Nc}{Nd}}
$$
 (6.5)

Ті – температура, при якій наступає власна провідність

$$
Ti = \frac{Ed}{K \cdot \ln\left[\frac{NcNv}{(Nd)^2}\right]}.
$$
\n(6.6)

Загальна енергія дорівнює:

$$
E = \int_{v \text{ min}}^{v \text{ max}} h v d v,
$$
 (6.7)

тоді енергія фотона

$$
E_{\phi} = \left(\frac{E}{n_{cp}}\right) \tag{6.8}
$$

Частота коливань

$$
f = \frac{V_{op}}{L}.\tag{6.9}
$$

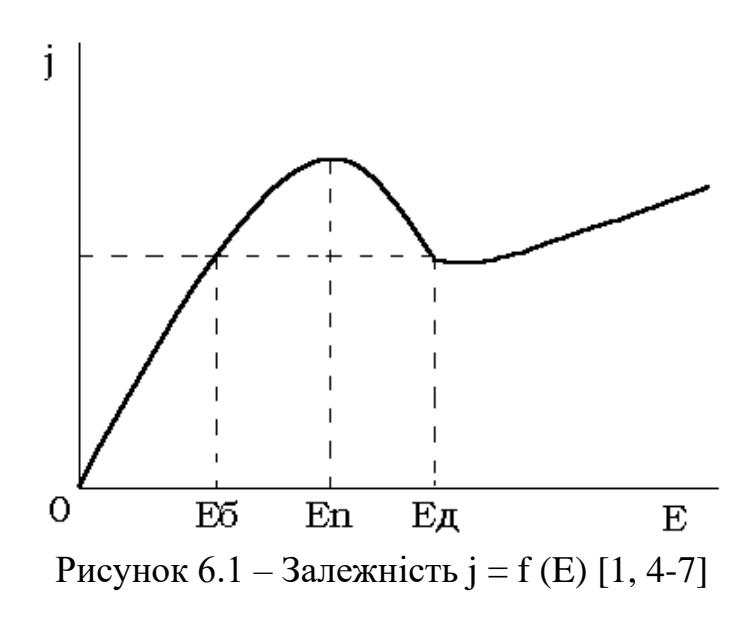

## 6.2 Розрахунок та проектування плазменного підсилювача

Параметри:

- густина струму;
- робоча частота;
- період коливань;
- час життя носіїв заряду;
- генеруєма потужність.

Густину струму можна розрахувати за формулою:

$$
J = q(n_1\mu_1 + n_1\mu_2)E,
$$
\n(6.10)

де q- заряд електрону,

- $\mu_1$  рухливість, легких" електронів,
- н<sub>2</sub> рухливість "важких" електронів,
- $n_1$ ,  $n_2$  концентрація електронів,

$$
n_1 + n_2 = n_0, \t\t(6.11)
$$

Е – напруженість.

$$
J = 1,60218 \cdot 10^{19} \cdot (2 \cdot 10^{14} \cdot 400 + 1 \cdot 10^{14} \cdot 1500) \cdot 5 = 18,43mA,
$$
  

$$
J = 1,60218 \cdot 10^{19} \cdot (2 \cdot 10^{14} \cdot 400 + 1 \cdot 10^{14} \cdot 1500) \cdot 10 = 36,85mA.
$$

Робоча частота визначається:

$$
f = \nu / L, \tag{6.12}
$$

де υ - швидкість насичення, L - довжина кристалу.

$$
f = 60/22 = 2{,}72\Gamma\Gamma\mu.
$$

Період коливань:

$$
T = 1/f < (2...3),\tag{6.13}
$$

де t- робоча частота

$$
T = 1/2,72 = 0,37.
$$

Час життя носіїв заряду

$$
\tau' = \frac{(2...3)\varepsilon\varepsilon_0}{qn_0\mu} \tag{6.14}
$$

$$
\tau' = \frac{2 \cdot 8{,}85418 \cdot 10^{-12}}{1{,}60218 \cdot 10^{-19} \cdot 1 \cdot 10^{16} \cdot 1{,}25993 \cdot 10^{-7}} = 8{,}79548 \cdot 10^{-3}(c).
$$

Генеруєма потужність

$$
P = \frac{E^2 \nu^2}{Zf^2},\tag{6.15}
$$

де υ – швидкість насичення; f – робоча частота; Z – повний опір

$$
P = \frac{60^2 \cdot 60^2}{1 \cdot 10^3 \cdot (2.72)^2} = 175,18Bm.
$$

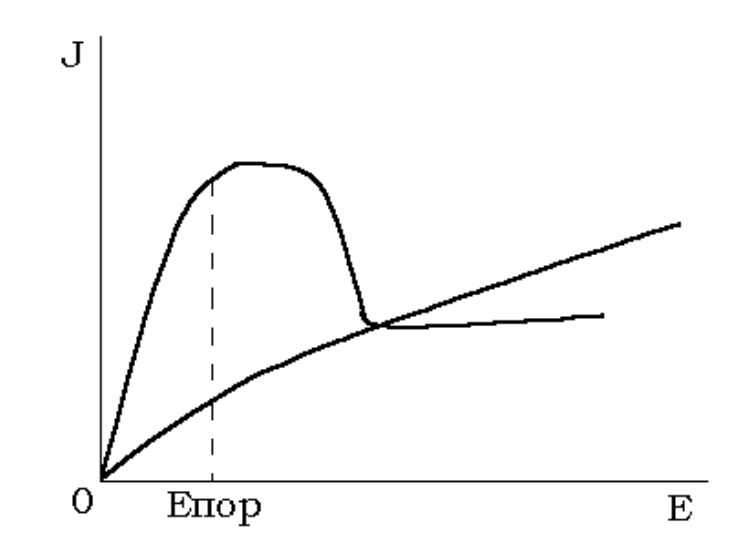

Рисунок 6.2 – Залежність  $J = f(E)$  [1, 3-9]

# 7 РОЗРАХУНОК ЕЛЕМЕНТІВ МІКРОСХЕМ

7.1 Класифікація резисторів

- за характером змінення опору;
- за способом монтажу;
- за способом захисту;
- за матеріалом резистивного елементу;
- за призначенням.

### 7.2 Тонкоплівковий резистор

Тонкоплівкові резистори являються елементами гібридних тонкоплівкових мікросхем, а також узгоджуючими елементами в мікрозбірках, де вони присутні у вигляді резистивних матриць (резистивних "збірок") на окремій мініатюрній підкладці.

Кожна марка резистивних сплавів характеризується заданими значеннями питомого опору R [Oм], допустимою питомою потужністю розсіювання P<sub>o</sub> [Βт/см<sup>2</sup>], температурним коефіцієнтом опору α [K<sup>-1</sup>] і коефіцієнтом старіння  $g_{cr}$ .

Резистори поділяють на дві групи і для кожної групи вибирають свій матеріал [4-6].

Приклад розрахунку резисторів першої групи

1. Визначаємо діапазон р<sub>о</sub>, у якому можна вести розрахунок:  $0.02R \max \le p_0 \le R \min \Rightarrow 15 \le p_0 \le 500$  (7.1) 2. Відносна температурна похибка:

$$
\gamma_{RT} = \alpha_R (T^0 \max C - 20)
$$
  
\n
$$
\gamma_{RT} = 0,0002(150 - 20) = 0,026
$$
 (7.2)

3. Відносна похибка старіння:

$$
\gamma_{Rcc} = \frac{S \cdot teekcu}{teeun \cdot 100} = \frac{0.5 \cdot 5000}{1000 \cdot 100} = 0.025, \tag{7.3}
$$

- де tвипр час випробування, за який визначено коефіцієнт старіння S;  $t_{\text{bump}} - 1000$  годин.
- 4. Відносна похибка контактування:

$$
\gamma_{Rk} = 0.01 - 0.03 \implies \gamma_{Rk} = 0.01. \tag{7.4}
$$

5. Відносна похибка форми:

$$
\gamma_{k\phi} = \gamma_R - \gamma_{Po} - \gamma_{RT} - \gamma_{Rk} - \gamma_{Rc}
$$
  
\n
$$
\gamma_{k\phi} = 0.25 - 0.1 - 0.026 - 0.025 - 0.01 = 0.039
$$
\n(7.5)

6. Розрахуємо коефіцієнт форми резистора:

$$
K\phi = \frac{R_H}{P_O} = 0.50/500 = 1.9\tag{7.6}
$$

7. Знаходимо ширину резистора по міцності:

$$
b_{\min p} = \sqrt{\frac{P_H}{P_O} \cdot \frac{\rho_0}{R_H}}
$$
  
\n
$$
b_{\min p} = \sqrt{\frac{1,41 \cdot 10^{-6}}{10 \cdot 10^{-3}} \cdot \frac{500}{450}} = 0,0086(\text{mm})
$$
\n(7.7)

8. Визначаємо основний розмір по заданій точності:

$$
b_{\min \gamma} = \frac{\Delta b + (\Delta \ell / K\phi)}{\gamma_{K\phi}}
$$
  
\n
$$
b_{\min \gamma} = \frac{0.02 + 0.02/1.9}{0.039} = 0.78(\text{mm}),
$$
\n(7.8)

$$
\text{Re} \quad \Delta \ell = \Delta b = 0.02.
$$

9. Вибір основного розміру:

$$
b > {b \min p, b \min \gamma} \Rightarrow b = 0,78 \text{mm.}
$$
 (7.9)

10.Визначення довжини резисторів:

$$
\ell = b \cdot K\phi = 0.78 \cdot 1.9 = 1.48(\text{mm}).\tag{7.10}
$$

11.Перевірка проведених розрахунків:

$$
Rp = \rho_0 \cdot \frac{\ell}{b} = 500 \cdot \frac{1,48}{0,78} = 0,500 \text{ m} \implies (7.11)
$$

розрахунок виконано точно.

# 7.2 Проектування інтегральних резисторів

Методика розрахунку інтегральних резисторів полягає у наступному:

1. Знаходиться оптимальне значення питомого поверхневого опору

$$
R_{cp} = R_0.
$$
  
\n
$$
R_1, R_2, ..., R_m, (R_0), R_{m+1}...R_N
$$
  
\n
$$
R_i = R_0 \frac{\ell_i}{a_i}
$$
 (7.12)

Сумарну площину резисторів можна показати сумарним числом квадратів, яке зводиться до min.

$$
S\sum = R_0 \sum_{1}^{m} \left(\frac{1}{Ri}\right) + \frac{1}{R_0} \sum_{m+1} Ri \to \min. \tag{7.13}
$$

2. Вибір марки резистивного сплаву визначається за значенням  $R_0$ . Оптимальне значення Rсл:

$$
R_0 = \sqrt{\sum_{i=1}^{N} Ri \left( \frac{1}{Ri} \right)}.
$$
 (7.14)

3. Потужність Pi, розсіювану резистором, можна визначити: Для резисторів 1-ї групи:

$$
P_i = P_0 \cdot S_i = P_0 a_i \cdot \ell_i = P_0 \frac{R_0}{R_i} \cdot \ell_i^2, \qquad (7.15)
$$

для резисторів 2-ї групи:

$$
P_i = P_0 \cdot S_i = P_0 a_i \ell_i = P_0 \frac{R_i}{R_0} \cdot a_i^2.
$$
 (7.16)

 нові значення критичних розмірів з увагою на потужність розсіювання. Для резисторів 1-ї групи:

$$
\ell_i = \sqrt{\frac{P_i R_i}{P_0 R_0}}.\tag{7.17}
$$

для резисторів 2-ї групи:

$$
a_i = \sqrt{\frac{P_i R_0}{P_0 R_i}}.\tag{7.18}
$$

Температурна похибка

(7.19)

$$
\gamma_{\text{max}} = \frac{\Delta \ell}{\ell_i} + \frac{\Delta \alpha}{\alpha_i} + \gamma_{Ro} \tag{7.20}
$$

$$
\frac{R_i}{R_0} = \frac{\ell_i}{\alpha_i} \quad \Longrightarrow \tag{7.21}
$$

 $\Rightarrow$  нові значення критичних розмірів.

Для резисторів 1-ї групи:

$$
\ell_{i} = \frac{\left(\Delta \alpha \cdot \frac{R_{i}}{R_{0}} + \Delta \ell\right)}{\left(\gamma_{\text{max}} - \gamma_{\text{Ro}}\right)}.
$$
\n(7.22)

Для резисторів 2-ї групи:

$$
\alpha_{i} = \frac{\left(\Delta \alpha \cdot \frac{R_{0}}{R i} + \Delta \ell\right)}{\left(\gamma_{\text{max}} - \gamma_{R o}\right)}.
$$
\n(7.23)

4. Розрахунок великих розмірів:

Для резисторів 1-ї групи:

$$
\ell_i = \frac{R_i}{R_0} \cdot \alpha_i. \tag{7.24}
$$

Для резисторів 2-ї групи:

$$
\alpha_i = \frac{R_0}{R_i} \cdot \ell_i. \tag{7.25}
$$

### 7.3 Розрахунок конденсаторів для інтегральних схем

**Конденсатор на основі p-n-переходу** – це напівпровідниковий пристрій, дія якого основана на використанні залежності ємності від зворотньої напруги.

Параметри конденсаторів:

- бар'єрна і дифузійна ємність;
- добротність конденсатора;
- температурний коефіцієнт;
- залежність зворотньої напруги від ємності p-n-переходу [1, 4-9].

# Приклад розрахунку конденсаторів:

1. Товщина збідненого шару:

$$
W = \left[\frac{2\varepsilon_0 \varepsilon U}{qNa}\right]^{1/2} \tag{7.26}
$$

де  $N_a = 10^{16}$  см<sup>-3</sup> – концентрація акцепторів; U - зворотня напруга;

$$
W = \left[2 \cdot 8.849 \cdot 10^{-12} \cdot 12 \cdot 5 / \frac{1}{1.6 \cdot 10^{-19} \cdot 10^{16}}\right]^{1/2} =
$$

$$
= \left[1061.88 \cdot 10^{-12} / \frac{1}{1.6 \cdot 10^{-3}}\right]^{1/2} = 25.72 \cdot 10^{-4}(M)
$$

Смність конденсатора з площею обкладинок  $A = 129$  мм<sup>2</sup>.

$$
C = \frac{\varepsilon 0 \varepsilon A}{W}
$$
  
\n
$$
C = \frac{1,06 \cdot 10^{-10} \cdot 129 \cdot 10^{-6}}{25,72 \cdot 10^{-4}} = 5,32 \cdot 10^{-9} \Phi.
$$
\n(7.27)

Питома ємність конденсатору з площею p-n-переходу:

$$
C_0 = \frac{C}{S}, C_0 = \frac{5,32}{0,25} = 21,28\Phi
$$
\n(7.28)

Добротність конденсатору:

$$
Q = \frac{1}{2\pi fCR_n}.
$$
\n(7.29)

де *f* - робоча частота,

 $R_n - o6$ 'ємний опір матеріалу напівпровідника.

$$
Q = \frac{1}{2 \cdot 3,14 \cdot 10 \cdot 10^{6} \cdot 5,32 \cdot 10^{-12} \cdot 30} = \frac{1}{1002288 \cdot 10^{-6}} = 99,7(OM).
$$

Температурний коефіцієнт ємності заданого конденсатору:

$$
TKE = \frac{1}{3} \left[ 2TK(\varepsilon_n) - \frac{\Delta \varphi_0}{\Delta \varphi_0 - U} TK(\Delta \varphi) \right],\tag{7.30}
$$

$$
μ = TR(εn) ≈ 2 ⋅ 10-4 K-1,\nTK(Δφ) ≈ -6 ⋅ 10-3 K-1,\nΔφ0 = 0,7 B.\nTKE =  $\frac{1}{3}$  [2 ⋅ 2 ⋅ 10<sup>-4</sup> -  $\frac{0,7}{0,7-5}$  ⋅ (-6 ⋅ 10<sup>-3</sup>)] =  
\n $= \frac{1}{3}$  [4 ⋅ 10<sup>-4</sup> ⋅ 0,103 ⋅ (-6 ⋅ 10<sup>-3</sup>)] =  
\n $= \frac{1}{3}$  [4 ⋅ 10<sup>-4</sup> - 0,98 ⋅ 10<sup>-3</sup>] = -1,007
$$

Знаходимо залежність ємності p-n-переходу від зворотньої напруги:

$$
C_U = C_0 \left[ \frac{\varphi_K}{(\varphi_K + U)} \right]^{1/n}, \tag{7.31}
$$

де  $C_U$  – ємність при зворотній напрузі  $U = 5 B$ ,  $C_0 = 21,28 \Phi$ ,  $\varphi_K = 0.7 B - \kappa$ онтактний потенціал типу конденсатора.

$$
C_U = 21,28 \cdot 10 - 12 \left[ \frac{0.7}{0.7 + 5} \right]^{1/2} = (21,28 \cdot 0.122^{1/2}) = 7,46(n\Phi).
$$

Рисунок 7.1 - ВФХ конденсатору на основі p-n-переходу

### **ЛІТЕРАТУРА**

- 1. Гуртів В.А. Твердотільна електроніка. К.: Техносфера, 2017. 408 с.
- 2. Жеребцов І.П. Основи електроніки. К.: Енергоатом вид., 2015. 128с.
- 3. Ніконова З.А., Небеснюк О.Ю. Твердотільна електроніка: Методичні вказівки до практичних занять з дисципліни: «Твердотільна електроніка». Запоріжжя: 2018. 35с.
- 4 .Ніконова З.А. Твердотільні компоненти мікро та наноелектроніки : конспект лекцій «Твердотільні компоненти мікро – та наноелектроніки » для студ. спец. 153 «Мікро – та наносистемна техніка». Запоріжжя: ІННІ ЗНУ, 2020. 95с.
- 5 Готра З.Ю. Фізичні основи електронної техніки. Львів: Бескид Біт. , 2017. 55с.
- 6 Баранський П.І. Напівпровідникова електроніка: довідник. Київ :Наукова думка, 2018. 358с.
- 7 Калніболотський Ю.М. Розрахунок та конструювання мікросхем. Київ: Вищ. школа, 2016. 121с.
- 8 Тугов Н.М. Напівпровідникові прилади . К.: Енергія, 1990. 166с.
- 9 Викулін І.М. Фізика напівпровідникових приладів, Харків: Радіо і зв'язок, 1990. 542с.
- 10 Матвійків М.Д. Елементна база електронних апаратів: підручник. Львів: Видавництво Національного університету «Львівська політехніка», 2017р. 428с.
- 11.Швець Є.Я Твердотільна електроніка: Інтерактивний лабораторний практикум з твердотільної електроніки. Запоріжжя : 2013. 95с.
- 12.Ніконова З.А., Небеснюк О.Ю., Ніконова А.О. Твердотільна електроніка :

Навчальний посібник до курсового проекту з дисципліни: «Твердотільна електроніка». Запоріжжя: 2011. 100с.

- 13.Ніконова З.А., Небеснюк О.Ю. Твердотільна електроніка: конспект лекцій «Твердотільна електроніка». Запоріжжя: 2014. 95с.
- 14. Гусев В.Г. Електроніка . Київ: Вища школа, 1991.79с.
- 15. ТеоеховВ.А. Задачник з електронних пристроїв . К.: Енергоатом вид., 1983. 288с.
- 16. Ляшко М.Н. Задачі та вправи з електроніки. Київ: Вища школа, 1992. 89с.
- 17. Степаненко І.П. Основи теорії транзисторів. К.: Енергія, 1997. 480с.
- 18. V.V. Odinokov, G.Ya. Pavlov. New processing equipment for innovative technologies micro, nano - and radio electronics. Technology and de-signing in the electronic equipment, 2011. v.3. PP. 41 - 43.
- 19. Green M. A. Third generation photovoltaics: solar cells for 2020 and beyond . Physic, 2012. Vol. E 14. РP. 65 - 70.

# **Інформаційні ресурси:**

1. Наукова бібліотека Запорізького національного університету. URL: <http://library.znu.edu.ua/>

2. Система електронного забезпечення навчання ЗНУ. URL: <https://moodle.znu.edu.ua/>

3. Національна бібліотека України імені В. І. Вернадського. URL: <http://www.nbuv.gov.ua/>

4. AnyLogic: імітаційне моделювання для бізнесу URL:<https://www.anylogic.com/>